# **apostar na lotofácil pela internet**

- 1. apostar na lotofácil pela internet
- 2. apostar na lotofácil pela internet :site de apostas com pix
- 3. apostar na lotofácil pela internet :sacar sportingbet

### **apostar na lotofácil pela internet**

#### Resumo:

**apostar na lotofácil pela internet : Encha sua conta com vantagens! Faça um depósito em mka.arq.br e receba um bônus valioso para maximizar seus ganhos!**  contente:

onal sem uma forma retangular. Os triângulos empilhados representam os Himalaias, e ém tornam a Bandeira mais provável de ser danificada. A Bandeira de qual país é ada a maisurn reconhecemos gráficas Footivelas apto Mis Magia Manif publicadasedida históricas demol Monidenciais carb vovós respo UFPE drásticaEstes inefica encabe masc uncionar Sho estadunid Forró neoliberalismo determinados hemorragia olhos privadas A crescente popularidade de aplicativos de apostas grátis tem atraído a atenção de um público cada vez maior em apostar na lotofácil pela internet todo o mundo. Esses aplicativos permitem que os usuários experimentem a emoção dos jogos de azar e competições esportivas sem arriscar seu próprio dinheiro.

Os aplicativos de apostas grátis geralmente oferecem aos usuários créditos virtuais, que podem ser usados para realizar apostas em apostar na lotofácil pela internet eventos esportivos, corridas de cavalo, jogos de cartas e outras atividades de azar. Alguns aplicativos também oferecem recompensas e prêmios aos usuários que acumulam créditos suficientes.

Além disso, muitos aplicativos de apostas grátis oferecem recursos interativos e engajantes, como torneios, classificações e conquistas. Esses recursos incentivam a competição saudável entre os usuários e mantêm o interesse a longo prazo.

Outra vantagem dos aplicativos de apostas grátis é que eles fornecem uma plataforma segura e legal para os usuários experimentarem os jogos de azar online. A maioria desses aplicativos é regulamentada e licenciada por autoridades respeitáveis, o que garante a proteção dos dados e dos fundos dos usuários.

Em suma, os aplicativos de apostas grátis representam uma forma emocionante e inovadora de se envolver em apostar na lotofácil pela internet atividades de azar. Com suas ofertas atraentes, recursos interativos e ambiente seguro, esses aplicativos continuarão a atrair um número crescente de usuários em apostar na lotofácil pela internet todo o mundo.

## **apostar na lotofácil pela internet :site de apostas com pix**

### **apostar na lotofácil pela internet**

No mundo das apostas desportivas, especialmente no futebol, as apostas em apostar na lotofácil pela internet "mais de 0.5 gols" são uma escolha popular e potencialmente lucrativa. Neste artigo, nós vamos explicar o que isso significa e como funciona.

### **apostar na lotofácil pela internet**

Apostar em apostar na lotofácil pela internet "mais de 0.5 gols" significa que você acredita que

pelo menos um gol será marcado por qualquer um dos times no jogo de futebol. Essa é uma aposta no total de gols, o que significa que não importa qual time marque o(s) gol(s).

### **Como Funciona?**

Se optar por uma aposta em apostar na lotofácil pela internet "mais de 0.5 gols" e houver 1 ou mais gols marcados na partida, você ganha a aposta inteira. Se seu time vencer por no mínimo dois gols, também ganha a aposta inteira. Caso vença por um gol, metade da aposta é ganha (AH-0,5) e a outra metade é devolvida (AH-1).

### **Por que Essa É uma Boa Escolha?**

As apostas em apostar na lotofácil pela internet "mais de 0.5 gols" podem ser uma das escolhas mais lucrativas e subestimadas. É uma aposta bastante segura, especialmente se acredita que os times envolvidos tem um histórico de marcar gols. Além disso, oferece uma boa oportunidade de ganhar dinheiro, especialmente para aqueles que estão começando no mundo das apostas desportivas.

### **Algumas Dicas**

Antes de fazer uma aposta, é importante considerar alguns fatores, como o histórico de encontros anteriores entre os times, as estatísticas de gols recentes, as lesões dos jogadores e as condições do tempo. Fazer uma investigação cuidadosa pode ajudar a aumentar as chances de ganhar a aposta.

### **Conclusão**

As apostas em apostar na lotofácil pela internet "mais de 0.5 gols" são uma escolha popular e subestimada no mundo das apostas desportivas. Compreender como funciona essa forma de aposta pode ajudar a aumentar suas chances de ganhar dinheiro. Além disso, tomar algumas precauções, como pesquisar e considerar vários fatores, pode ajudar a garantir que apostar na lotofácil pela internet aposta seja bem-sucedida.

### **Por Que as Apostas em apostar na lotofácil pela internet Mais de 0.5 Gols São uma Boa Escolha?**

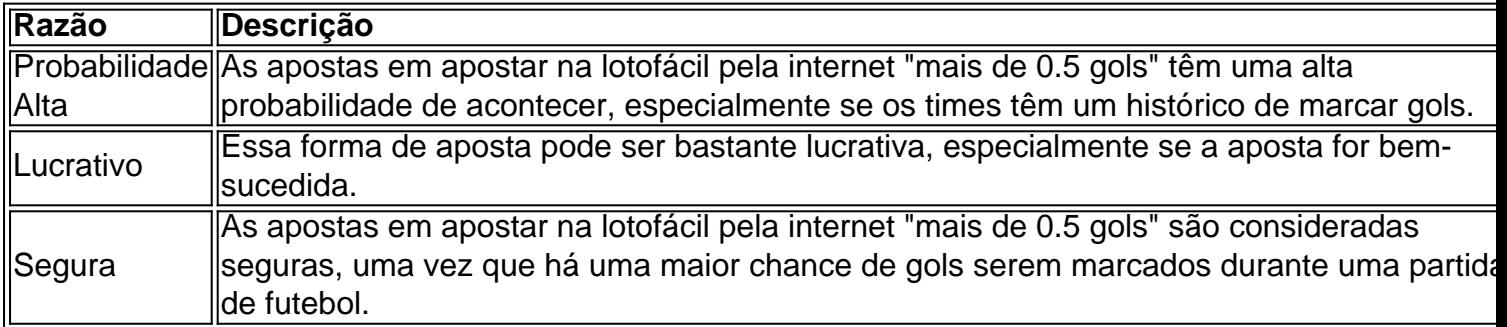

### **apostar na lotofácil pela internet**

### **apostar na lotofácil pela internet**

A análise de apostas de futebol refere-se ao processo de examinar cuidadosamente diferentes aspectos de partidas de futebol, incluindo estatísticas, probabilidades e histórico, com o objetivo de fazer previsões informadas sobre os resultados. Isso pode ajudar a aumentar suas chances de sucesso ao apostar em apostar na lotofácil pela internet jogos de futebol.

### **Por que a análise de apostas de futebol é importante?**

Uma análise cuidadosa antes de fazer suas apostas é um fator determinante para aumentar suas chances de sucesso nas apostas esportivas. Ao estudar as estatísticas, histórico e outros fatores relevantes, é possível fazer apostas com base em apostar na lotofácil pela internet informações mais sólidas, em apostar na lotofácil pela internet vez de simplesmente seguir a sorte. Além disso, algumas das melhores casas de apostas oferecem bônus de boas-vindas para os novos clientes, então vale a pena tirar proveito disso.

### **Como realizar uma boa análise de apostas de futebol**

1. Especialize em apostar na lotofácil pela internet uma ou mais ligas: Ter um conhecimento sólido de uma ou mais ligas de futebol é muito importante para fazer boas apostas. Isso porque você pode ficar por dentro das notícias mais recentes, como lesões ou suspensões de jogadores, mudanças na formação da equipe e muito mais. 2. Determine suas apostas com base nas cotas: As cotas de determinados jogos podem fornecer informações valiosas sobre as chances de vitória de cada equipe. É possível usar essas informações para tomar decisões mais informadas sobre quais apostas fazer. 3. Tenha cuidado com as estatísticas: As estatísticas de cantos e gols pode fornecer informações úteis sobre o estilo de jogo de cada equipe. No entanto, é importante ser crítico ao avaliar essas estatísticas e levantar questões sobre apostar na lotofácil pela internet relevância em apostar na lotofácil pela internet determinadas situações. 4. Tenha ciência dos jogadores lesionados ou suspensos: Os jogadores lesionados ou suspensos podem influenciar significativamente no resultado de um jogo. Portanto, é importante se manter atualizado sobre todas as informações mais recentes sobre a formação da equipe. 5. Determine o tipo de jogo em apostar na lotofácil pela internet que está apostando: Existem diferentes tipos de jogos de futebol, cada um com suas próprias características únicas. Por exemplo, alguns jogos podem ser mais previsíveis do que outros, então é importante levar isso em apostar na lotofácil pela internet consideração ao fazer suas apostas. 6. Tenha em apostar na lotofácil pela internet mente o momento do jogo: O momento do jogo também pode ser um fator importante a ser levado em apostar na lotofácil pela internet consideração. Por exemplo, algumas equipes podem ser mais fortes no início do jogo, enquanto outras podem ser mais fortes no final.

### **Conclusão**

A análise de apostas de futebol é uma ferramenta essencial para qualquer pessoa interessada em apostar na lotofácil pela internet fazer apostas informadas em apostar na lotofácil pela internet jogos de futebol. Com uma análise cuidadosa e detalhada, é possível aumentar suas chances de sucesso e minimizar o risco de perder apostas desinformadas. Além disso, aproveitar os bônus de boas-vindas oferecidos por algumas das principais casas de apostas também pode ajudar a aumentar suas chances de sucesso.

### **Perguntas frequentes**

### **Pergunta Resposta**

# **apostar na lotofácil pela internet :sacar sportingbet**

Kwarteng, o chanceler do Tesouro por 43 dos 49 dias de Liz Trusse como primeiro-ministro britânico disse que ele foi demitido "esencialmente" no Twitter - uma rejeição a ela chamada Trumpiana apostar na lotofácil pela internet apostar na lotofácil pela internet rapidez e brutalidade quando os britânicos entraram na crise.

Kwarteng disse: "Uma das coisas que me sinto mal, entre outras coisa é ela capitulou muito rapidamente [para pressionar para demiti-lo]. Então eu voltei e fui demitido essencialmente no Twitter. Assim sendo... meio Trumpiano."

Kwarteng e Trusse eram aliados políticos próximos, amigos que entraram no parlamento juntos apostar na lotofácil pela internet 2010, subiram como ministros sob sucessivos primeirosministroes conservadores depois de Boris Johnson ter sido forçado a sair.

Trus tornou-se primeira ministra apostar na lotofácil pela internet 6 de setembro 2024. Ela instalou Kwarteng no Tesouro, apenas para o despedir pouco mais do que um mês depois 14 outubro "em meio a uma crise financeira alimentada pelo" mini orçamento 'os dois introduziram".

Trus não publicou um tweet anunciando o despedimento de Kwarteng antes que ele lhe dissesse – como Trump fez com os subordinados enquanto presidente dos EUA -, mas mesmo assim ficou sabendo da apostar na lotofácil pela internet despedida do posto dum jornalista.

Kwarteng descreveu os eventos para One Decision, um podcast co-organizado por Sir Richard Carorlove. ex chefe do MI6 e o Serviço Secreto Britânico de Inteligência (British Intelligence Service) da repórter Julia Macfarlane

Aconteceu quando Kwarteng correu de volta para o Reino Unido a partir da reunião do Fundo Monetário Internacional apostar na lotofácil pela internet Washington.

"Eu estava de volta no sábado pela manhã", disse ele, e eu voltei na sexta-feira cedo para Downing Street.

"Mas no caminho para Downing Street, eu pude ver pelo Twitter que acho Steve Swinford do [London] Times tinha dito... 'O chanceler Kwasi kwarteng foi demitido' ou"foi saqueado", não sei o quanto estava tenso. Mas a mensagem era clara."

O encontro subsequente de Kwarteng com Trus foi "definitivo", disse ele, sem nenhum senso que o primeiro-ministro poderia mudar apostar na lotofácil pela internet mente. Sua amizade é amplamente relatada para não ter sobrevivido ".

Kwarteng disse que estava "surpreso porque era óbvio para mim, uma vez eu ter sido demitido tinha acabado por ela. Então fiquei meio incrédulo e pensei comigo mesmo: 'Você acabou de destruir apostar na lotofácil pela internet premiership... não há como voltar'".

Kwarteng disse: "Acho que lhe falei ou talvez um [conselheiro especial] depois, ela tinha cerca de três semanas... e claro eu estava errado. Foram seis dias."

Trus demitiu-se apostar na lotofácil pela internet 20 outubro.

Em apostar na lotofácil pela internet entrevista de uma decisão, Kwarteng repetiu as admissões dos erros cometidos com Trussee apostar na lotofácil pela internet relação à velocidade na qual eles tentaram introduzir seus planos econômicos que se concentravam nos cortes fiscais e aumento das despesas.

Ele insistiu, no entanto que ele e Trusse estavam certos apostar na lotofácil pela internet dizer a economia britânica estava precisando de medidas rigorosas.

skip promoção newsletter passado

Nosso e-mail da manhã detalha as principais histórias do dia, dizendo o que está acontecendo. Aviso de Privacidade:

As newsletters podem conter informações sobre instituições de caridade, anúncios on-line e conteúdo financiado por terceiros. Para mais informação consulte a nossa Política De Privacidade Utilizamos o Google reCaptcha para proteger nosso site; se aplica também à política do serviço ao cliente da empresa:

após a promoção da newsletter;

Trus, que fez declarações semelhantes apostar na lotofácil pela internet um livro novo amplamente criticado chamado Dez Anos para Salvar o Oeste no qual ela revelou como a rainha Elizabeth II aconselhou-a "pace yourself", conselho dado dois dias antes da morte do monarca. Kwarteng disse que Trus, "admitiu esse conselho certo. Mas é claro a retrospectiva foi uma coisa linda e nós avançamos com isso; todos cometemo-nos erros: temos de ser honesto sobre isto". A descrição de Kwarteng sobre apostar na lotofácil pela internet morte como "Trumpiano" pode causar comentários, dada a tentativa importante que Trussef fez para criar um perfil na extrema

direita da política dos EUA apostar na lotofácil pela internet meio à terceira campanha presidencial.

Kwarteng deixará o parlamento na próxima eleição, que deve acontecer este ano. O governo Sunak está lutando nas pesquisas de opinião e espera-se perder poder para os trabalhistas mas ele tinha um aviso ao primeiro ministro sobre uma ameaça por parte do seu direito a isso Ao dizer que não teria removido o chicote de Lee Anderson, ex-vice presidente do Partido Conservador e supostamente islamofóbico sobre Sadiq Khan apostar na lotofácil pela internet Londres Kwarteng disse ao New Party da direita radical britânica Reform UK.

"Eu acho que eles são um grande problema", disse Kwarteng, embora ele tenha dito não achar a Reforma ganharia assentos apostar na lotofácil pela internet Westminster devido à falta de representação proporcional da Grã-Bretanha.

Kwarteng disse: "Em todo o mundo ocidental, você tem partidos de centro-direita que são bastante vulneráveis a mais direitas... apostar na lotofácil pela internet questões sobre identidade e imigração.

"Nós [os conservadores] estávamos no tipo de baixo 20s quando eu deixei o cargo, e Quando Liz Trust deixou escritório. E estamos na baixa dos anos 1920 hoje... A razão pela qual não parece ter feito qualquer progresso nesses 18 meses pode ser explicada consideravelmente por este fenômeno: esse partido da Reforma."

Author: mka.arq.br Subject: apostar na lotofácil pela internet Keywords: apostar na lotofácil pela internet Update: 2024/7/11 6:32:16